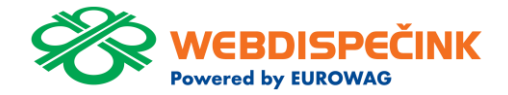

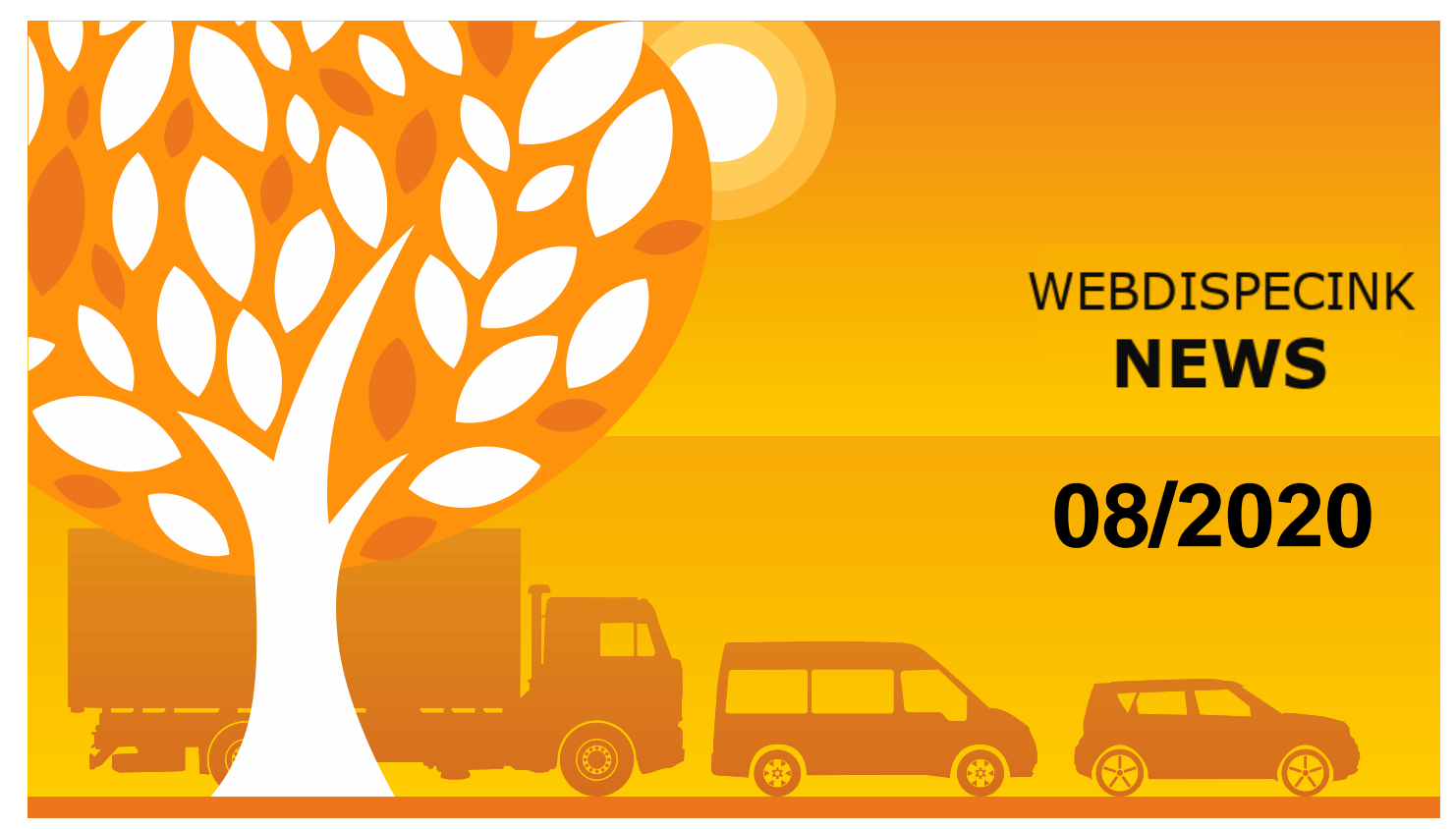

www.webdispecink.cz

# CONTENT

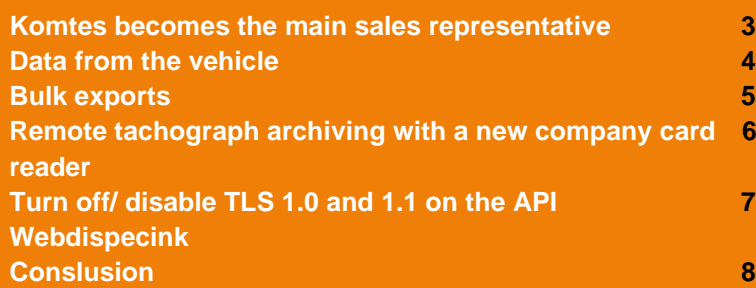

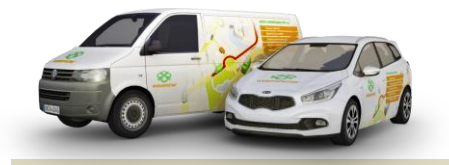

Editorship Editor´s office: Princip a.s. Hvězdova 1689/ 2a 140 00 Praha 4 – Nusle

Editor´s email: webdispecink.tlm@eurowag.com

### NEWS – Komtes becomes the main sales representative

**We are pleased to announce that, based on the long-term business cooperation between Eurowag and KomTeS, Kom-TeS will be the main sales representative of Eurowag for direct sales of telematics products in the Czech Republic and Slovakia from 1 July 2020. From now on, KomTeS will act on behalf of Eurowag in the sale of telematics products and services and will also enter into customer contracts on this behalf. This new business collaboration allows Eurowag to focus fully on product development so that everyone else can offer the highest quality products and services.**

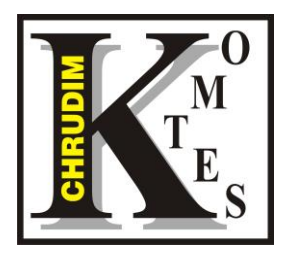

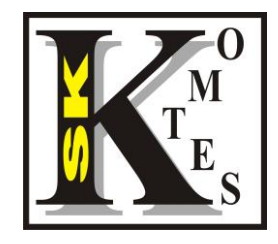

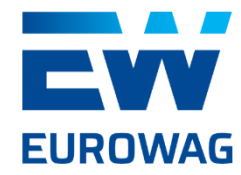

## Dat a from the vehicle

**Are you interested in what information we read from your vehicles?**

**Can you monitor the km from the vehicle, the fuel level in the tank or whether your truck is connected to the D -8 connector in the Web Dispatch? Thanks to which we are able to read data from the tachograph and you can then monitor, for example, the statistics of hours worked by drivers. NEWS** –<br>Are you interest<br>information we livehicles?<br>Can you monito<br>the vehicle, the<br>tank or whether<br>connected to the in the Web Disp<br>to which we are<br>data from the ta<br>syou can then me<br>worked by drive<br>if so, you now h<br>matio

**If so, you now have the infor mation provided by the vehicle directly in the Settings / Vehicles / Vehicles list. You can also filter individual data.**

### **NOTICE:**

**If you do not see these columns, use the gear to adjust**  these columns.

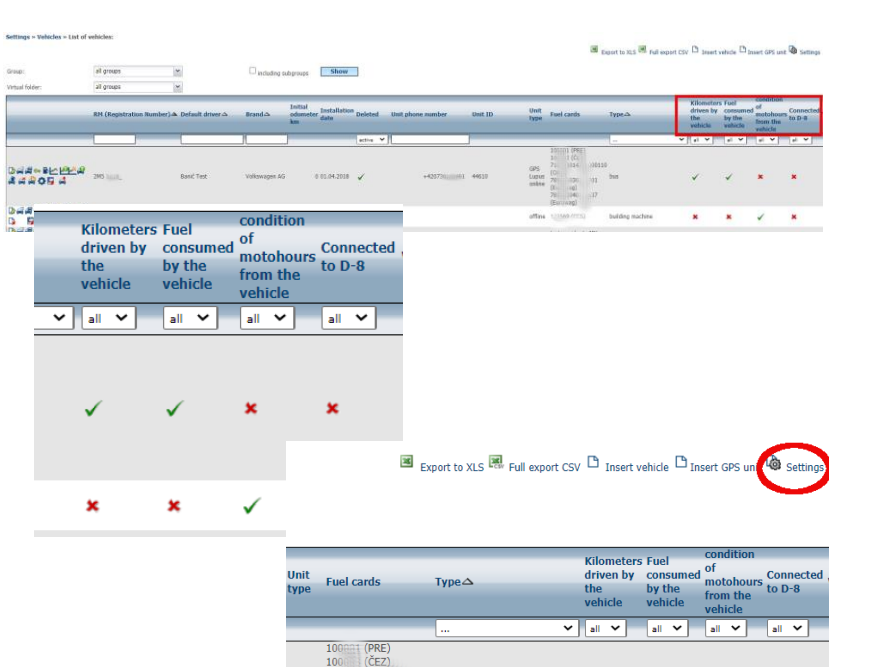

7101 0147777990110  $(ON)$ Lupus

789 3030229701

online (Eurowag) bus

 $\mathbf{x}$ 

 $\checkmark$ 

 $\pmb{\times}$ 

### NEWS – Bulk exports

**We have added two bulk exports for you. Statistics / Vehicle summaries / Exports**

**"Hours worked by drivers according to the tachograph - D8" is an export where each driver is displayed separately in the file and "Hours worked by drivers according to the tachograph - D8 - summary" is an export where you can find all drivers in one file.**

#### Statistics » Summaries of vehicles » Exports:

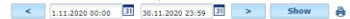

**My versions** 

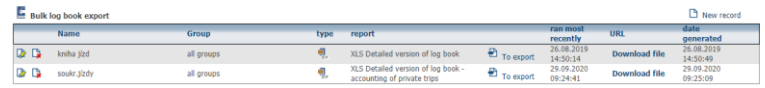

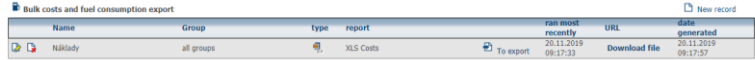

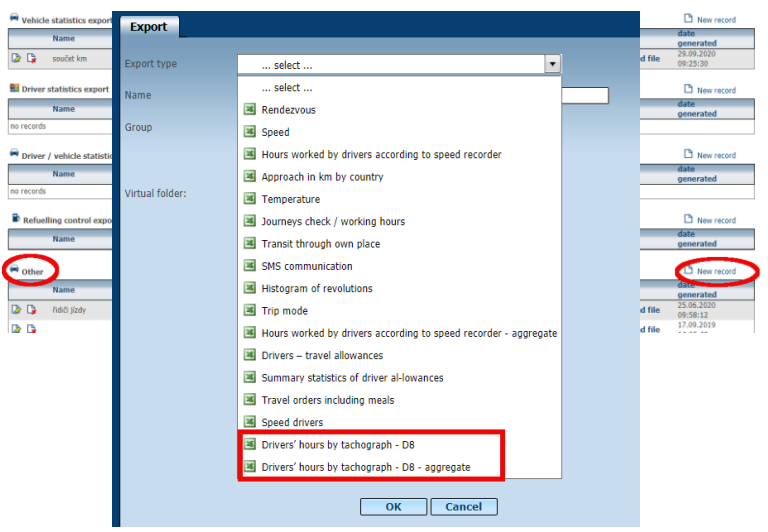

## NEWS – Remote tachograph archiving with a new company card reader

**As you know, it is responsibility of every trucking company ensure data archiving:**

- **From the tachograph every 90 days**
- **From the driver card every 28 days**

**Therefore, Webdispatching offers a service of remote reading of these DDD and ESM files, see the descriptio[n here.](https://www.webdispecink.cz/en/webdispatching-unique-features/download-tachographs/)**

**For these purposes, we have recently developed a stand-alone company card reader that mediates the authorization of the tachograph using a SIM card.**

**If you are interested in this service, contact our sales representatives.**

#### Tools » Dispatcher tools » File driver card

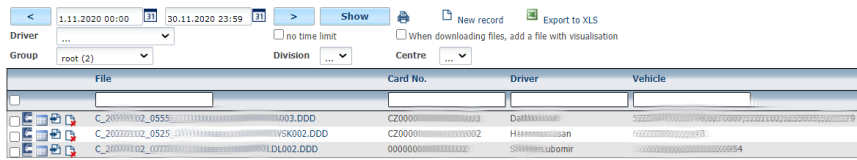

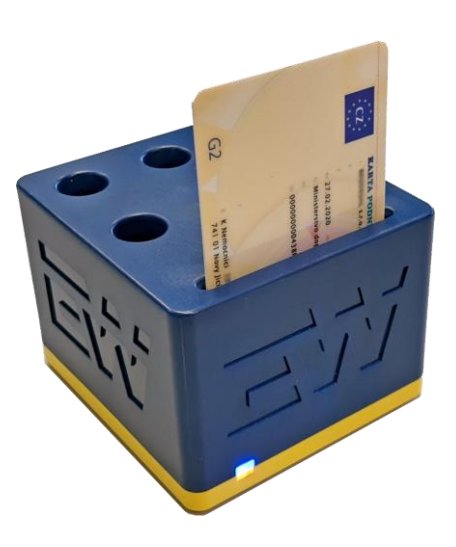

## NOTICE – Turn off/ disable TLS 1.0 and 1.1 on the API Webdispecink

### **Dear customers, dear partners,**

**on the 31.10.2020 on the API Webdispecink will not support encryption through TLS 1.0 and 1.1 cryptographic proto-cols.**

**These methods of secure communication are used in old versions of operating systems and in the future means security risk.** 

**Secure communication TLS 1.2 is still supported and we recommend switching to it.**

**Please, inform your suppliers of internal and external applications about this change, who will connect to the API of the Webdispatching system for you. Links to systems that do not comply with this change will be inoperative by the specified date.**

Introduction

**If you have any questions regarding this matter please do not hasitate to contact us, e-mail [webdispecink.tlm@eurowag.com](mailto:webdispecink.tlm@eurowag.com) or call +420 233 555 111. Thank you for your un-derstanding.**

Search term

**Webdispecink team**

### Make the most of the Webdispatching application for your website.

Reference euide

Examples

**XX** API Webdispatching

Compatibility

By using the Webdispatching API you can implement some functions from the Webdispatching application to the pages running on your server.

SOAP (XML) technology is used for communicating between the applications.

The set of API Webdispatching functions is demonstrated in the examples in PHP5 programming language. The use of the Webdispatching API is governed by the licence terms. Free usage is limited to 2000 server queries per day and no technical support is provided

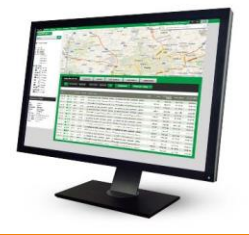

7

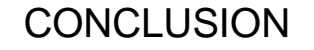

**We believe that you have found useful information in this magazine, to make it easier for you to work with Webdispecink application**

**Thank you for being with us.**

## **CONTACTS**

### **System provider:**

**PRINCIP a.s. Hvězdova 1689/ 2a 140 00 Praha 4 - Nusle IČ 41690311 DIČ CZ41690311**

**Office hours: Po - Čt 07:30 – 16:30 Pá 07:30 – 14:00** **IT Technical support: PRINCIP a.s. – branch Olomouc Ladova 389/10 779 00 Olomouc tel. +420 233 555 111 e-mail webdispecink.tlm@eurowag.com www.webdispecink.cz**

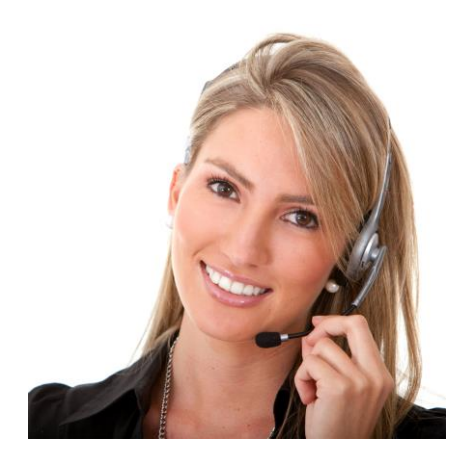